## How to Navigate to the Employee COVID-19 Questionnaire

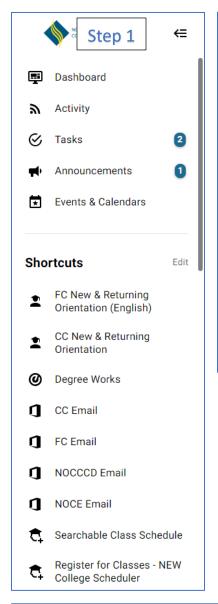

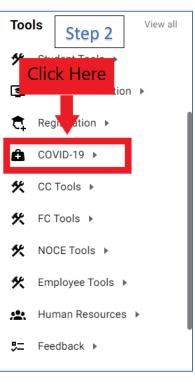

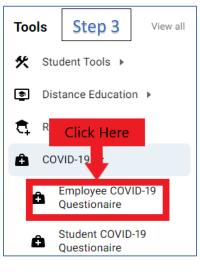

## Welcome to Dynamic F Step 4

Let's get started,

The Employee COVID-19 Questionnaire form needs to be completed.

## Complete This Form

You can check back here anytime to view your Pending / Draft Forms and review your completed Forms History.

Thank you for using Dynamic Forms!